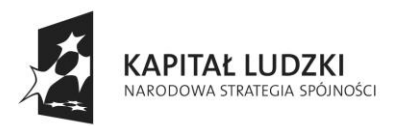

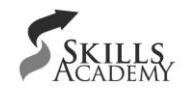

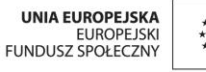

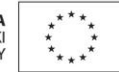

# **Modelowy program doskonalenia zawodowego poprzez praktyki dla nauczycieli zawodu technik informatyk**

*Anna Koludo, Piotr Zarychta, Tomasz Krupa, Lesław Zabłocki, Mieczysław Łais, Piotr Lipka*

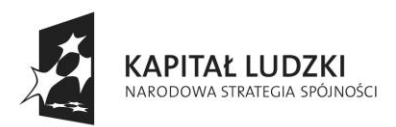

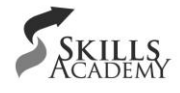

**UNIA EUROPEJSKA** EUROPEJSKI<br>FUNDUSZ SPOŁECZNY

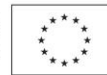

### **1. Program praktyk dla nauczycieli**

### **1.1. Założenia programowo – organizacyjne**

Kształcenie zawodowe dla branży informatycznej cieszy się coraz większym zainteresowaniem zarówno wśród uczniów, jak i szkół zawodowych. Przyszły technik informatyk może osiągnąć kwalifikacje w wyniku ukończenia czteroletniego technikum lub szkoły policealnej. W latach dziewięćdziesiątych kwalifikacje do tego zawodu można było osiągnąć tylko po pomyślnym ukończeniu szkoły policealnej. Obecnie absolwent gimnazjum może już rozpocząć kształcenie w tym zawodzie, nie posiadając jeszcze odpowiedniej wiedzy matematyczno-fizycznej, która znacząco wpływa na jakość kształcenia informatycznego. Kształcenie informatyczne zaczęło wypierać lub pojawiać się obok innych kierunków kształcenia zawodowego w branżach mniej popularnych wśród uczniów. Zespoły szkół zawodowych zaczęły łączyć kształcenie w zawodzie technika informatyka z kształceniem w innych zawodach.

Taka sytuacja spowodowała, że wielu absolwentów szkół zawodowych z tytułem technika informatyka nie spełnia oczekiwań rynku pracy, tzn. nie tylko firm informatycznych, ale firm, w których technologia informatyczna odgrywa kluczową rolę. Często badania rynku pracy wykazują zapotrzebowanie zatrudnienia pracowników posiadających umiejętności tworzenia aplikacji internetowych, specjalistów baz danych lub sieci komputerowych. Najprostsze porównanie wyboru specjalizacji kształcenia informatycznego z zapotrzebowaniem firm pokazuje brak spójności pomiędzy edukacją a rynkiem pracy.

Praktyka zawodowa dla nauczycieli w przedsiębiorstwach branży informatycznej lub przedsiębiorstwach, w których IT spełnia kluczową rolę, a więc w przedsiębiorstwach zatrudniających różnych specjalistów z obszaru informatycznego, jest znakomitą okazją do zbudowania pomostu współpracy pomiędzy sektorem edukacji a gospodarką w celu lepszego przygotowania młodego człowieka do wykonywania zadań zawodowych na rzeczywistym stanowisku pracy. Istotny jest wybór firm. Powinien on odzwierciedlać lokalne zapotrzebowanie rynku pracy na specjalistów IT. Przedsiębiorstwo przyjmujące nauczyciela na praktyki powinno stworzyć odpowiednie warunki do osiągnięcia założonych programem celów. Wyłoniony opiekun praktyk będzie wspierał nauczyciela w doskonaleniu jego umiejętności poprzez wykonanie projektu na rzecz firmy oraz w pozyskaniu odpowiednich informacji koniecznych do zbudowania planu działań edukacyjnych doskonalących proces kształcenia i przygotowania uczniów do przyszłej pracy zawodowej.

W branży informatycznej nie można w sposób ujednolicony przedstawić wymagań, jakim musi sprostać pracownik. Wymagania te wynikają ze specyfiki działania określonego przedsiębiorstwa. Nauczyciele odbywający praktyki w różnych przedsiębiorstwach będą mieli możliwość rozpoznania tych wymagań, a ich wnioski zebrane razem będą mogły ukazać ten problem w sposób globalny. Umiejętności, które będą kształtowane przez nauczycieli podczas praktyk, będą wynikały z profilu działania przedsiębiorstwa. Nauczyciel zaś powinien je zidentyfikować i, włączając się w funkcjonowanie przedsiębiorstwa, kształtować lub doskonalić. Zakłada się, że w pierwszym dniu praktyk, po rozpoznaniu specyfiki działalności firmy, nauczyciel pod kierunkiem opiekuna podejmie

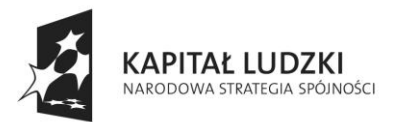

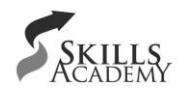

**UNIA EUROPEJSKA EUROPEJSKI** FUNDUSZ SPOŁECZNY

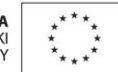

decyzje dotyczące specyfiki jego działań przyjmujących postać projektu lub elementu projektu realizowanego w ciągu całego okresu praktyk, z założeniem, iż przeznaczy na niego 3-5 godzin dziennie. Pozostały czas (1-3 godz.) poświęci rozpoznaniu kolejnych technologii i zaprojektowaniu działań edukacyjnych dla uczniów (2-3 godz.) Warto zaznaczyć, iż mimo różnej specyfiki działalności firm, program zakłada doskonalenie umiejętności zawodowych w modułach, które uznano za wspólne dla wszystkich firm, w których występują stanowiska pracy wykorzystujące IT.

Nauczyciel odbywający praktyki w przedsiębiorstwie powinien stać się łącznikiem pomiędzy tą firmą a szkołą w celu udoskonalenia procesu przygotowania uczniów do wykonywania zadań zawodowych. Będzie miał możliwość przeniesienia swoich obserwacji i doświadczeń zawodowych do szkoły w postaci zestawów ćwiczeń i projektów dla uczniów, zmodyfikowanych treści kształcenia, organizacji dodatkowych zajęć, spotkań ze specjalistami IT z przedsiębiorstwa, konkursów umiejętnościowych lub wycieczek edukacyjnych do firm. Nauczyciel rozpozna nie tylko wymagania stawiane pracownikom przedsiębiorstwa, ale również będzie potrafił zaplanować własne doskonalenie i zaprojektować stanowiska dydaktyczne, które będą niezbędne do kształtowania przez uczniów wymaganych przez pracodawcę umiejętności. Analiza wyposażenia szkół może stać się barierą uniemożliwiającą odpowiednie przygotowanie uczniów do wykonywania zadań zawodowych. Istotne jest więc planowanie zajęć w różnych centrach szkoleniowych (np. centrach kształcenia praktycznego) lub samych zakładach pracy. Takie lub inne wnioski powinny być opracowane przez nauczycieli odbywających praktyki w przedsiębiorstwach, a ich wdrożenie do praktyki szkolnej powinno spowodować efektywniejsze przygotowanie uczniów do wykonywania w przyszłości zadań zawodowych w przedsiębiorstwach ich zatrudniających.

Należy zaznaczyć, że zaprezentowany poniżej Modelowy program praktyk jest zaleceniem do stosowania i pewne odstępstwa od proponowanej treści nie powinny mieć wpływu na skuteczność realizowanych praktyk. Zgodnie z opiniami Uczestników Projektu "www.edukacja-informatyka.pl", którzy odbyli praktyki w przedsiębiorstwach, nie jest możliwe zastosowanie jednolitego programu praktyk w każdej firmie. Korzystając z tego doświadczenia i opinii Beneficjentów Ostatecznych, praca ekspertów została skupiona na wytyczeniu ogólnych założeń praktyk z podaniem proponowanego czasu trwania poszczególnych etapów praktyk. Zaleca się ponadto realizację praktyk cyklicznie np. raz w roku. Nauczyciele, którzy uczestniczyli w praktykach, są zgodni, że bardziej wymierne byłoby odbywanie praktyk z pewną częstotliwością. Regularne odbywanie praktyk dostarczałoby bowiem bieżącej i aktualnej wiedzy na temat funkcjonowania przedsiębiorstw informatycznych. Istotne jest również to, że odbywanie praktyk w różnych firmach poszerzałoby wachlarz doświadczeń i pozwalałoby spojrzeć na tematykę pracy technika informatyka z różnych perspektyw.

### **1.2 Cel praktyk**

Podniesienie poziomu kwalifikacji nauczycieli i instruktorów praktycznej nauki w zawodzie technik informatyk oraz zawodów pokrewnych.

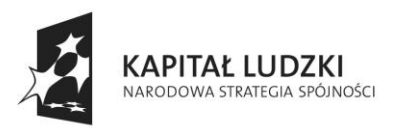

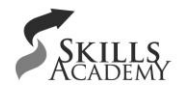

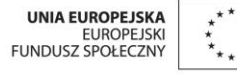

# **1.3 Projektowane osiągnięcia nauczyciela uczestniczącego w praktykach**

Uczestnik praktyk:

- rozpozna specyfikę funkcjonowania przedsiębiorstwa, określi rodzaje oferowanych produktów oraz zidentyfikuje jej strukturę organizacyjną,
- rozpozna role pracowników (stanowiska), ich zadania i obowiązki,
- rozpozna specyfikę pracy zespołów pracowników (specjalistów ds. IT i innych pracowników wykorzystujących IT podczas wykonywania zadań zawodowych),
- określi wykorzystanie IT w przedsiębiorstwie (sieć, serwery, systemy, oprogramowanie),
- w przypadku firm o rozbudowanej strukturze organizacyjnej zaprezentuje ww. informacje (powiązania pomiędzy zadaniami stanowisk pracy) w postaci diagramów i arkuszy obserwacji,
- określi profil pracowników IT w postaci układu wymaganych przez pracodawcę kompetencji merytorycznych i interdyscyplinarnych koniecznych do wykonywania zadań zawodowych w określonym przedsiębiorstwie,
- dokona porównania rozpoznanych kompetencji z zapisami podstawy programowej,
- dokona analizy poziomu przygotowania uczniów w aspekcie wykonywania zadań zawodowych w przedsiębiorstwie, w którym organizowane są praktyki,
- podniesie poziom swoich umiejętności informatycznych w określonym obszarze tematycznym (uzgodnionym z opiekunem praktyk) poprzez wykonanie własnego projektu lub elementu projektu realizowanego przez zespół pracowników firmy,
- określi "luki kompetencyjne" uczniów i nauczyciela oraz braki sprzętu i oprogramowania w szkole uniemożliwiające likwidację tych luk,
- zidentyfikuje własne potrzeby w zakresie doskonalenia swoich umiejętności,
- zaprojektuje harmonogram działań ze szczególnym uwzględnieniem:
	- o doskonalenia umiejętności nauczyciela (samokształcenie, kursy doszkalające itd.),
	- o dodatkowych zajęć edukacyjnych dla uczniów w przedsiębiorstwie,
	- o konkursów umiejętnościowych dla uczniów,
	- o organizacji stanowisk dydaktycznych w szkole odzwierciedlających środowisko przedsiębiorstwa;
- zaprojektuje zestawy zadań edukacyjnych w formie ćwiczeń i/lub kart projektów.

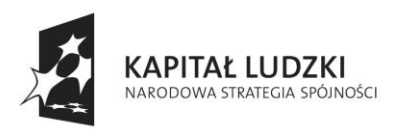

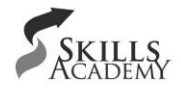

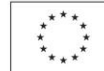

# **1.4 Harmonogram praktyk**

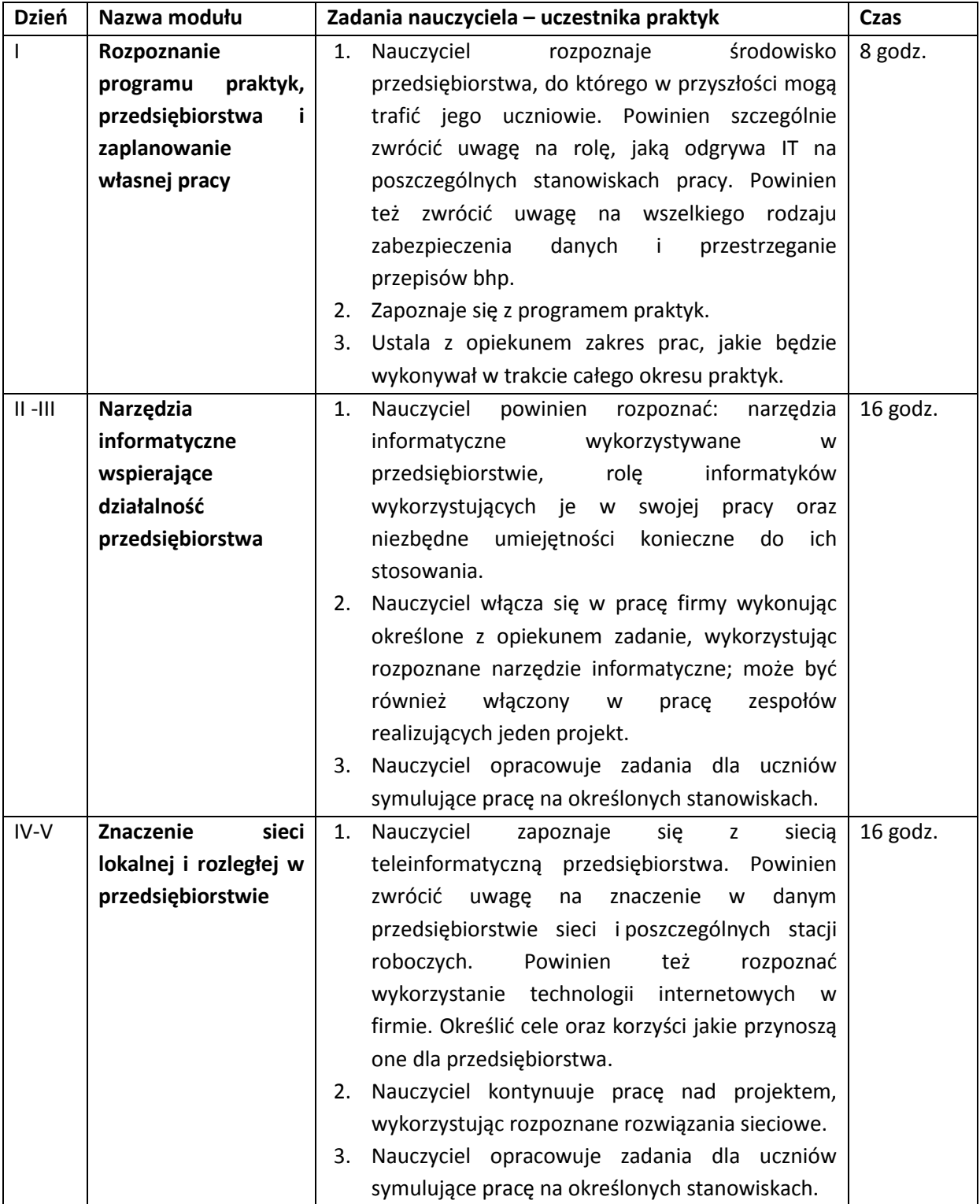

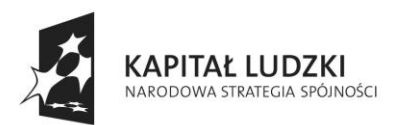

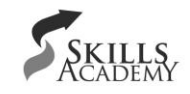

UNIA EUROPEJSKA<br>EUROPEJSKI<br>FUNDUSZ SPOŁECZNY

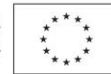

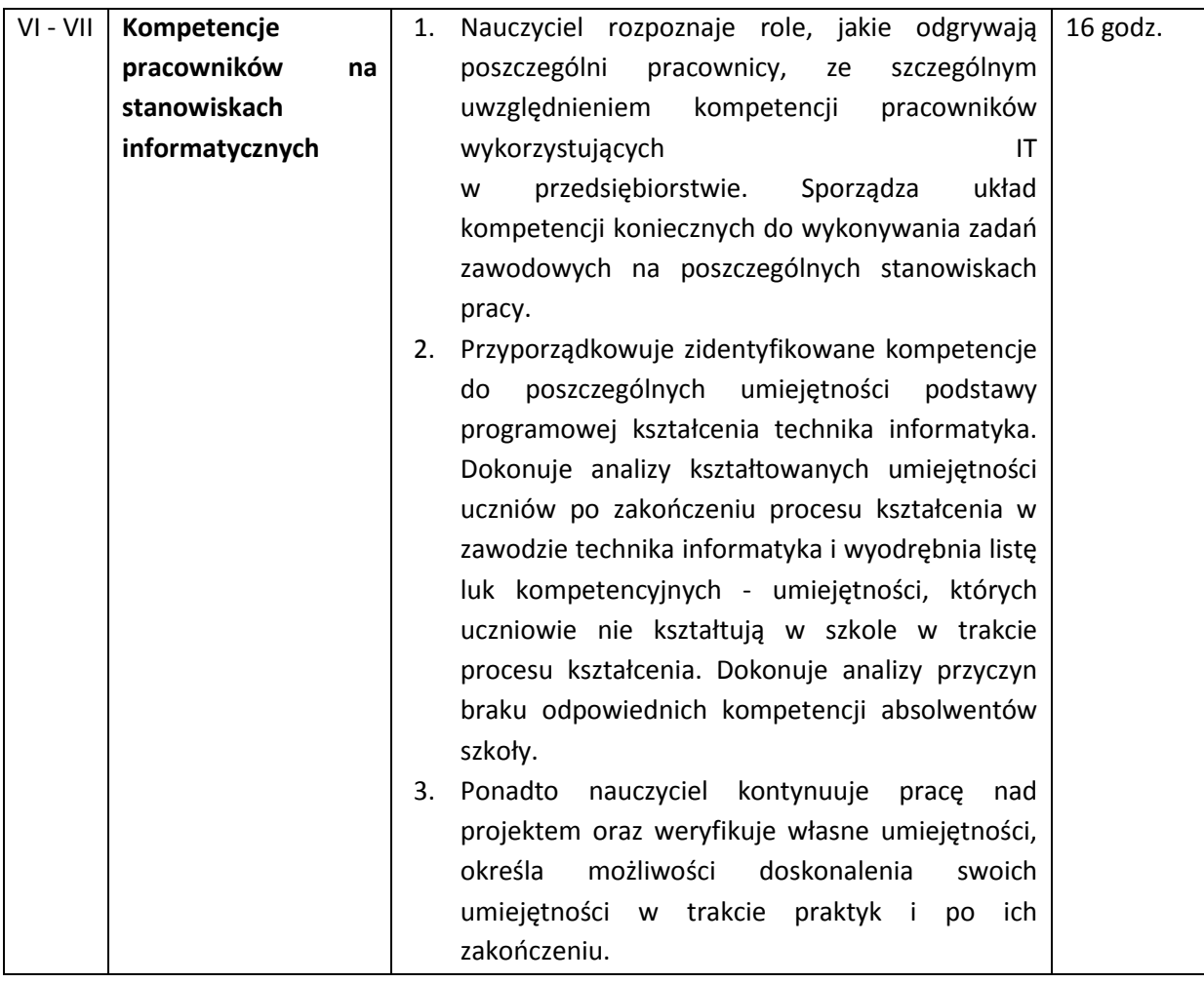

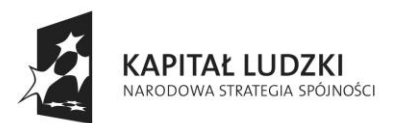

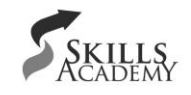

UNIA EUROPEJSKA<br>EUROPEJSKI<br>FUNDUSZ SPOŁECZNY

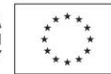

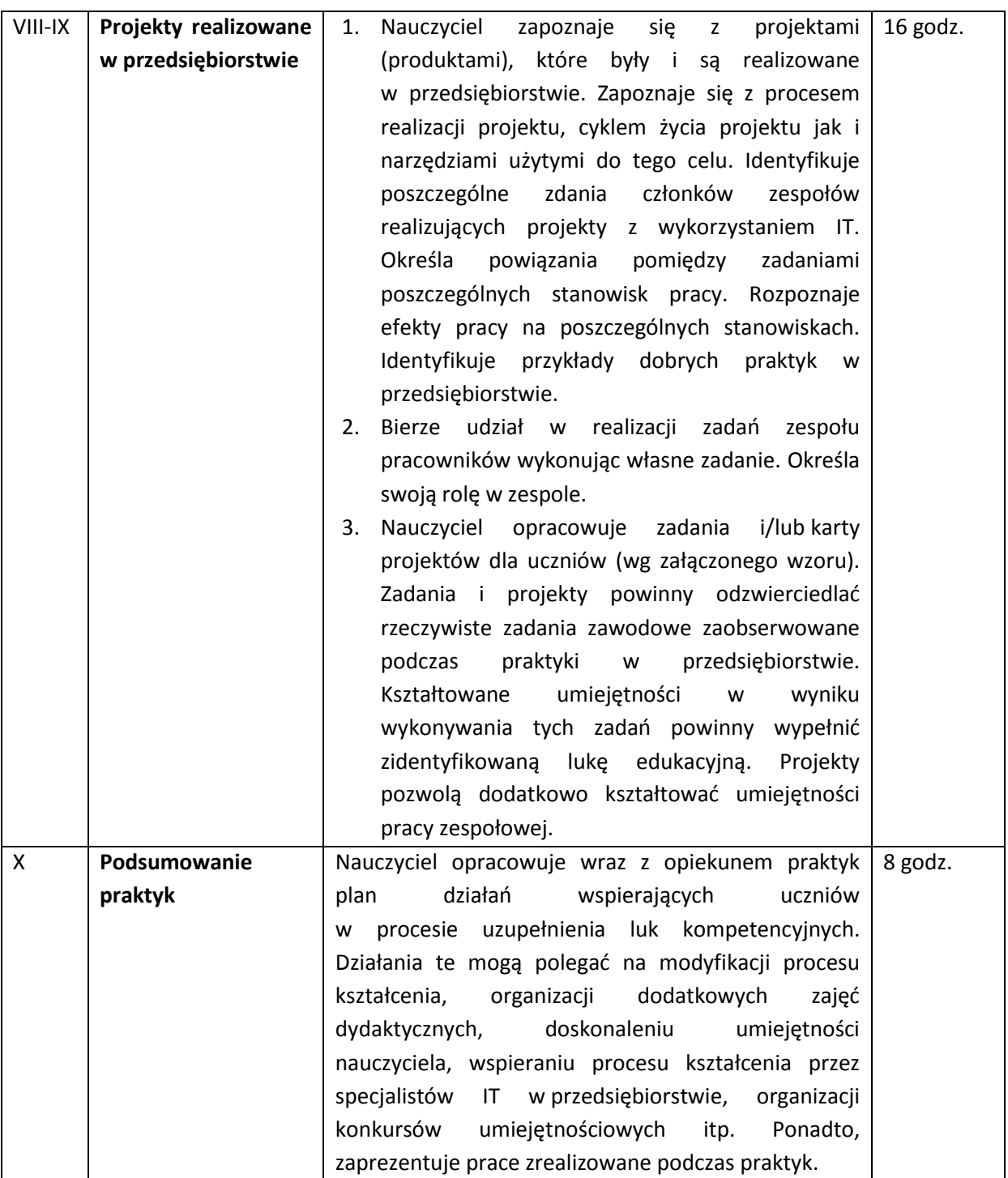

Istnieje również konieczność określenia harmonogramu dziennego przebiegu praktyk. W każdym dniu można bowiem wyszczególnić prace ukierunkowane na:

- rozpoznanie firmy, technologii w niej wykorzystywanych, kompetencji pracowników, projektów,
- wykonywanie zakontraktowanego z opiekunem praktyk zadania, które może być indywidualnym projektem lub elementem projektu wykonywanego przez zespół

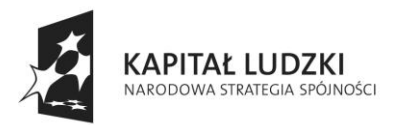

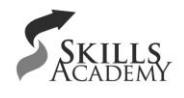

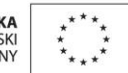

pracowników przedsiębiorstwa (to drugie rozwiązanie jest zalecane, gdyż nauczycielowi łatwiej będzie rozpoznać istotę pracy nad projektami w przedsiębiorstwie, a co z tego wynika zaplanować działania edukacyjne w szkole prowadzone metodą projektów),

 opracowanie informacji istotnych dla procesu kształcenia technika informatyka (określenie luk kompetencyjnych, zaplanowanie działań edukacyjnych, opracowanie zadań dla uczniów).

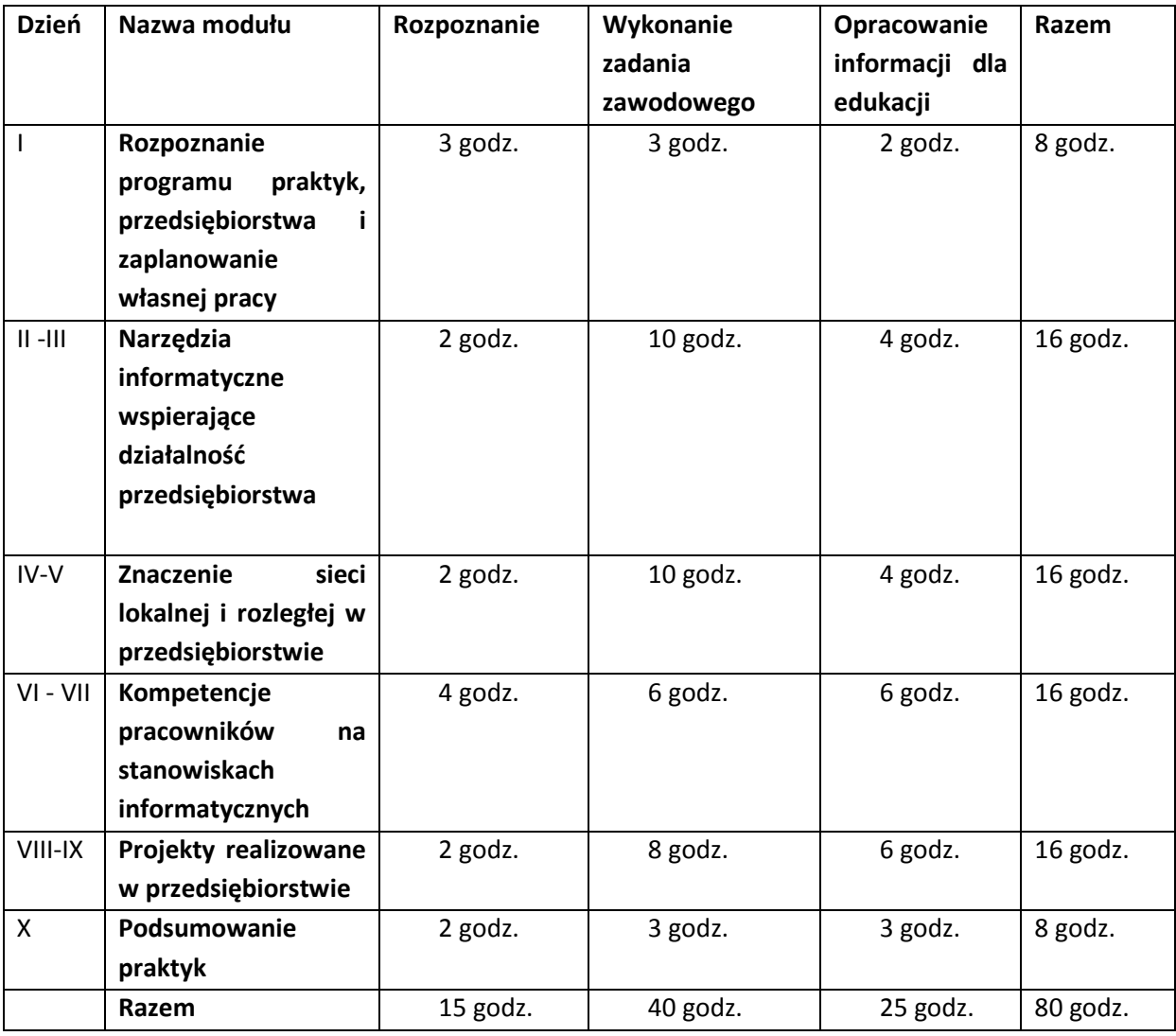

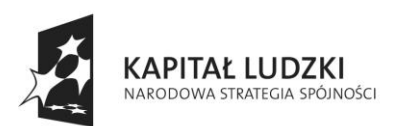

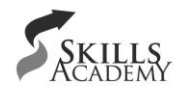

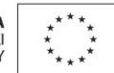

### **2. Zadania wykonywane podczas praktyk**

- 1. Arkusze obserwacji pracy przedsiębiorstwa,
- 2. Układ kompetencji specjalistów IT w przedsiębiorstwie,
- 3. Tabela przyporządkowująca kompetencje pracownika przedsiębiorstwa do umiejętności podstawy programowej,
- 4. Lista luk kompetencyjnych absolwentów szkoły,
- 5. Plan doskonalenia własnych umiejętności,
- 6. Zestaw zadań do rozwiązania dla uczniów,
- 7. Karty projektów,
- 8. Plan działań szkoły i przedsiębiorstwa w celu zlikwidowania luk kompetencyjnych,
- 9. Uzgodnienie i wykonanie zadania zawodowego podczas trwania całych praktyk.

# **2.1 Moduł: Rozpoznanie programu praktyk, przedsiębiorstwa i zaplanowanie własnej pracy**

#### **Cele:**

Uczestnik praktyk powinien:

- zapoznać się z programem praktyk i ich znaczeniem dla poprawy efektywności kształcenia technika informatyka,
- rozpoznać specyfikę działania przedsiębiorstwa, a w szczególności:
	- o produkty przedsiębiorstwa,
	- o strukturę organizacyjną przedsiębiorstwa,
	- o przestrzeganie przepisów bhp,
	- o wyposażenie w sprzęt, oprogramowanie systemowe, podstawowe i specjalistyczne stanowisk pracy osób wykonujących zadania zawodowe z wykorzystaniem IT,
	- o rozwiązania sieciowe,
	- o zabezpieczenia antywirusowe,
	- o zapewnienie bezpieczeństwa danych,
	- o *firewalla*,
- zaplanować zadanie zawodowe do wykonania w trakcie praktyk.

### Założenia organizacyjne praktyk w module "Rozpoznanie programu praktyk, przedsiębiorstwa i **zaplanowanie własnej pracy"**

Podczas pierwszego dnia pobytu w przedsiębiorstwie nauczyciel rozpoczynający praktyki zapozna się z programem praktyk, które w efekcie powinny wpłynąć na poprawę efektywności kształcenia. Zgodnie z programem rozpozna specyfikę pracy przedsiębiorstwa, zwłaszcza tych sektorów, które

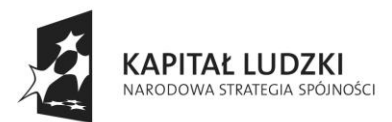

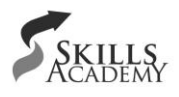

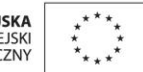

wykorzystują IT do wykonywania podstawowych i zaawansowanych zadań zawodowych. Efektem rozpoznania specyfiki działania przedsiębiorstwa będzie wypełniony arkusz obserwacji oraz sporządzone diagramy organizacyjne według załączonych do programu schematów. Diagramy te mogą dotyczyć:

- struktury organizacyjnej przedsiębiorstwa,
- współpracy informatyków z innymi pracownikami przedsiębiorstwa,
- struktury sieci logicznej.

Dużą rolę w pierwszym dniu odegra opiekun praktyk, który ukierunkuje pracę nauczyciela w trakcie ich trwania. Efektem pierwszego dnia będzie również wykonany plan działań nauczyciela, z uwzględnieniem zadań zawodowych realizowanych w formie projektu indywidualnego lub elementu projektu zbiorowego.

#### **Czas realizacji: 1 dzień - 8 godzin**

Przebieg praktyk w module "Rozpoznanie programu praktyk, przedsiębiorstwa i zaplanowanie **własnej pracy"**

- 1. Zapoznanie się z programem praktyk,
- 2. Prezentacja przedsiębiorstwa,
- 3. Rozpoznanie specyfiki pracy przedsiębiorstwa, jej struktury organizacyjnej, wykonanie diagramu,
- 4. Rozpoznanie strony internetowej przedsiębiorstwa,
- 5. Rozpoznanie produktów przedsiębiorstwa,
- 6. Rozpoznanie wyposażenia stanowisk pracy w sprzęt i oprogramowanie oraz dostępu do sieci Internet,
- 7. Rozpoznanie funkcjonowania *firewalla*, zabezpieczeń danych, ochrony antywirusowej, przepisów bhp,
- 8. Wypełnienie arkusza obserwacji,
- 9. Zaplanowanie własnych działań zawodowych podczas praktyk,
- 10. Weryfikacja wykonanych prac przez nauczyciela i opiekuna praktyk lub wyznaczonych do współpracy specjalistów.

#### **Rola opiekuna**

- zapewnienie miejsca pracy w przedsiębiorstwie dla nauczyciela,
- prezentacja przedsiębiorstwa i jego personelu,
- pomoc w zaplanowaniu działań zawodowych podczas praktyk,
- współpraca z nauczycielem w zakresie weryfikacji wypełnionego arkusza obserwacji i wykonanych diagramów.

#### **Przewidywane efekty**

wypełniony arkusz obserwacji (zał. 1),

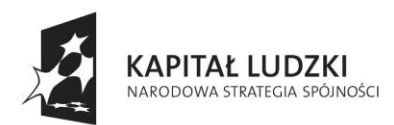

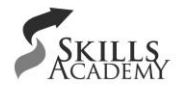

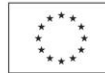

- zaprojektowane diagramy organizacyjne (zał. 2),
- plan działań zawodowych podczas praktyk.

#### **Pytania podsumowujące**

- 1. Jako rolę odgrywają praktyki organizowane w przedsiębiorstwie?
- 2. Jaką strukturę organizacyjną posiada przedsiębiorstwo?
- 3. Na jakich stanowiskach pracy wykorzystywana jest technologia informatyczna?
- 4. W jaki sposób można wykorzystywać Internet w przedsiębiorstwie?
- 5. Pod jakim adresem znajduje się strona internetowa przedsiębiorstwa?
- 6. Jakie produkty lub usługi oferuje przedsiębiorstwo?

# **2.2 Moduł: Narzędzia informatyczne wspierające działalność przedsiębiorstwa**

#### **Cele:**

Praktyki w module "**Narzędzia informatyczne wspierające działalność przedsiębiorstwa"** mają na celu zapoznanie nauczyciela z narzędziami informatycznymi wykorzystywanymi w firmie oraz zmotywowanie go do zaprojektowania zadań zawodowych dla uczniów, których tematyka będzie symulowała pracę na określonych stanowiskach w przedsiębiorstwie.

W szczególności zakłada się, że nauczyciele odbywający praktykę powinni:

- określić rodzaj działalności oraz strukturę organizacyjną przedsiębiorstwa,
- wyodrębnić stanowiska pracownicze w przedsiębiorstwie,
- rozpoznać odpowiednie narzędzia informatyczne oraz określić ich zastosowanie do wykonywania zadań w przedsiębiorstwie,
- określić kompetencje pracowników potrzebne do korzystania z narzędzi informatycznych w przedsiębiorstwie,
- określić, czy oprogramowanie wykorzystywane w firmie jest dedykowane indywidualnie do stanowiska lub dla gruby pracowników,
- rozpoznać narzędzia informatyczne wykorzystywane w systemie obiegu dokumentów (w przypadku średniego lub dużego przedsiębiorstwa),
- rozpoznać rolę informatyków w systemie obiegu dokumentów,
- włączyć się w pracę zespołu pracowników przedsiębiorstwa (w zakresie uzgodnionym z opiekunem praktyk),
- zaprojektować zadania dla uczniów symulujące pracę na określonych stanowiskach.

#### **Założenia organizacyjne praktyk w module "Narzędzia informatyczne wspierające działalność przedsiębiorstwa"**

W każdym przedsiębiorstwie, nawet najmniejszym, znajduje się komputer z drukarką oraz oprogramowaniem podłączony do Internetu, służący chociażby do korespondencji za pomocą poczty

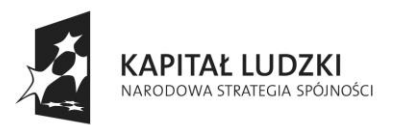

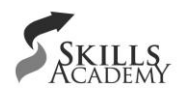

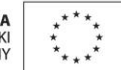

elektronicznej. W większych przedsiębiorstwach możemy zaobserwować oprogramowanie rozproszone na stanowiskach komputerowych do elektronicznego obiegu dokumentów, które ułatwi realizację zadań pracowników oraz zcentralizuje dane na serwerach. Należy zwrócić uwagę, iż im większe przedsiębiorstwo, tym więcej pracy dla informatyka. Nauczyciel odbywający praktykę w przedsiębiorstwie, obserwując wdrożone systemy elektroniczne, będzie miał możliwość poznania zastosowań nowych technologii oraz uzupełnienia własnych braków w wiedzy.

Przykładami takich systemów mogą być chociażby systemy do obsługi banku, ZUS-u, zamówień. Funkcjonowanie takich instytucji bez wsparcia tych systemów informatycznych wydaje się w dzisiejszych czasach niemożliwe.

Nauczyciel zapozna się nie tylko z narzędziami informatycznymi typu pakiety biurowe, ale również z oprogramowaniem specjalistycznym wykorzystywanym przez dział IT i z narzędziami elektronicznymi niezbędnymi do pracy na danym stanowisku np. multimetr, reflektometr.

Rozpoznanie narzędzi w przedsiębiorstwie IT ułatwi przedstawiony poniżej diagram z podziałem na rodzaj prowadzonej działalności. Przedstawiono w nim profile działalności różnych przedsiębiorstw oraz zobrazowano kluczowe grupy narzędzi wspomagające pracę firmy. W poniższych grupach można wyodrębnić także poszczególne stanowiska pracy w firmie IT.

**Przykładowe wykorzystywanie narzędzi informatycznych z podziałem na przedsiębiorstwa informatyczne**

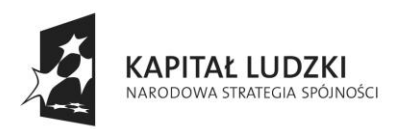

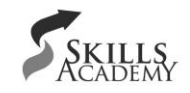

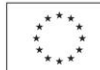

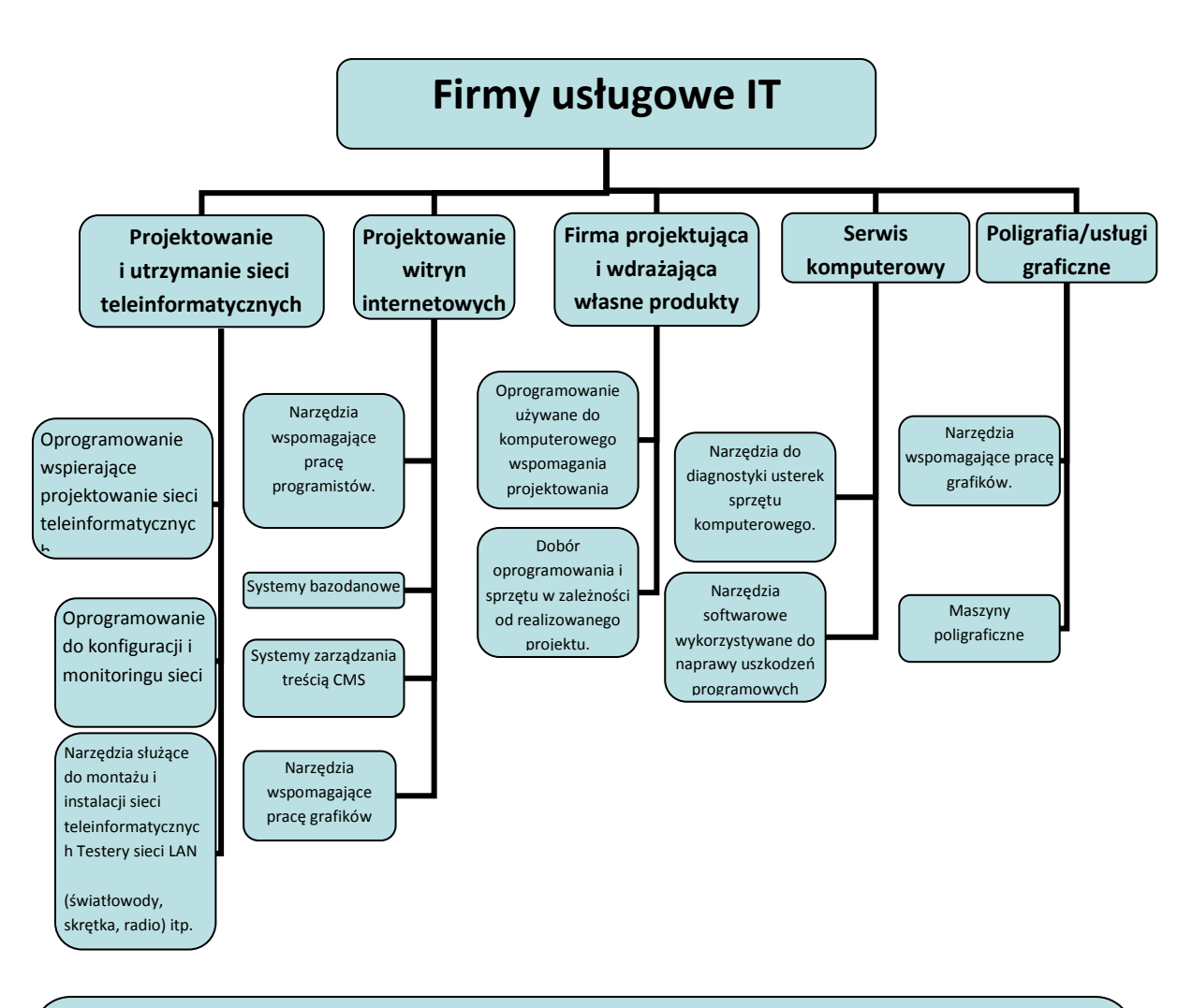

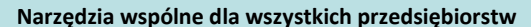

Oprogramowanie biurowe (edytor teksty, arkusz kalkulacyjny)

Klient poczty elektronicznej

Dedykowane systemu do obiegów dokumentów

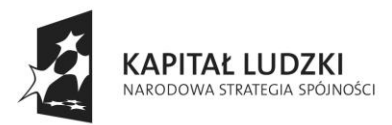

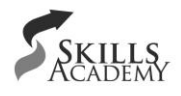

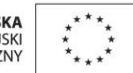

#### **Czas realizacji: 2 dni - 16 godzin**

#### **Przebieg praktyk w module "Narzędzia informatyczne wspierające działalność przedsiębiorstwa"**

- 1. Rozpoznanie oprogramowania podstawowego zainstalowanego na stacjach klienckich:
	- systemy operacyjne na stanowiskach komputerowych oraz architektura sprzętowa tych stanowisk,
	- rodzaje pakietów biurowych wykorzystywanych w przedsiębiorstwie,
	- sposoby aktualizacji systemów operacyjnych i oprogramowania,
	- sposoby zabezpieczania stanowisk przed nieautoryzowanym dostępem do zasobów,
	- oprogramowanie antywirusowe stosowane na stanowiskach komputerowych,
	- sposoby tworzenia i zabezpieczenia kopii zapasowych,
	- administrowanie zasobami przez osoby odpowiedzialne w firmie,
	- rodzaje licencji wykorzystywanych w przedsiębiorstwie.
- 2. Rozpoznanie oprogramowania specjalistycznego dedykowane dla informatyków:
	- aplikacje przeznaczone dla projektantów, serwisantów, wdrożeniowców, programistów i grafików komputerowych,
	- rola administratora oprogramowania,
	- licencjonowanie oprogramowania,
	- wymagania sprzętowo-programowe stanowisk komputerowych,
	- aplikacje jednostanowiskowe i rozproszone działające z wykorzystaniem sieci LAN w przedsiębiorstwie.

Przykładowo firma zajmująca się inżynierią oprogramowania w swojej działalności projektowej będzie wykorzystywać gotowe zestawy bibliotek (*Framework*) programistycznych typu *Open Source* lub komercyjne.

- 3. Rozpoznanie oprogramowania specjalistycznego dedykowane dla innych pracowników przedsiębiorstwa:
	- oprogramowanie wspomagające główne procesy firmy, np. księgowość, kadry, dział zapotrzebowania i inne,
	- sposoby korzystania z ww. oprogramowania (lokalne, sieciowe),
	- sposoby przechowywania danych (lokalne, sieciowe)
	- współpraca programów z urządzeniami peryferyjnymi.
- 4. Rozpoznanie narzędzi do diagnostyki i naprawy urządzeń technologii IT:
	- walizki narzędziowe,
	- oprogramowanie diagnostyczne,
	- urządzenia diagnostyczne (np. multimetr, reflektometr).
- 5. Rozpoznanie systemów obiegu dokumentów (jeśli są):
	- przyjmowanie dokumentów (np. zamówień),
	- tworzenie dokumentów wewnętrznych,
	- procesy przepływu dokumentów wewnątrz firmy,
	- przechowywanie i archiwizacja dokumentów,
	- rozpowszechnianie informacji poprzez system,

współfinansowany ze środków Unii Europejskiej w ramach Europejskiego Funduszu Społecznego

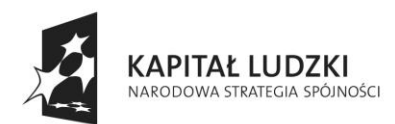

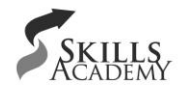

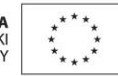

- procesy niszczenia archiwów,
- rola administratora systemu obiegu dokumentów,
- procedura postępowania w przypadku utraty danych, awarii stacji roboczej,
- sposoby zabezpieczeń.
- 6. Wykonywanie zadań zawodowych uzgodnionych z opiekunem praktyk.
- 7. Wykonanie zadań dla uczniów symulujących pracę na określonych stanowiskach.

#### **Rola opiekuna**

- prezentacja stanowisk komputerowych wraz z używanym oprogramowaniem,
- prezentacja oprogramowania wykorzystywanego w przedsiębiorstwie,
- prezentacja niezbędnych kwalifikacji do pracy z danym oprogramowaniem,
- prezentacja sposobu obiegu dokumentów w przedsiębiorstwie i użytych do tego celu narzędzi.

#### **Przewidywane efekty**

- Wypełniony arkusz obserwacji dokumentujący (zał. 3):
	- a. poznanie narzędzi informatycznych wykorzystywanych w przedsiębiorstwie,
	- b. rozpoznanie praktycznego wykorzystania oprogramowania przez informatyka,
	- c. rozpoznanie współpracy na linii informatyk-użytkownik,
	- d. rozpoznanie ról pracowników w dziale IT,
	- e. powiązania odpowiednich rozwiązań informatycznych,
	- f. poznanie nowych technologii w zakresie inżynierii oprogramowania.
- Element wykonanego zadania zawodowego.
- Przykładowe zadania dla uczniów symulujące rzeczywiste zadania zawodowe na zaobserwowanych stanowiskach.

#### **Pytania podsumowujące**

- 1. Jako rolę odgrywa oprogramowanie w przedsiębiorstwie oraz jak funkcjonuje na poszczególnych stanowiskach?
- 2. Jakie wymagania sprzętowe powinna spełniać stacja robocza?
- 3. W jaki sposób zabezpieczone są stacje klienckie?
- 4. Jak są przechowywane kopie zapasowe użytkowników?
- 5. Jak są przechowywane licencje i nośniki danych?
- 6. Jak jest realizowane dystrybuowanie aktualizacji systemów operacyjnych i oprogramowania?
- 7. Sposób realizacji i wdrożenie systemów obiegu dokumentów. Jakie narzędzia informatyczne zostały wykorzystane w tym celu? Rola informatyka w takim systemie. Korzyści wynikające z zastosowania elektronicznego obiegu dokumentu. Otwartość systemu – możliwość ingerencji w system – wprowadzanie zmian.

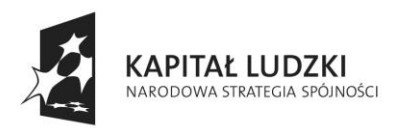

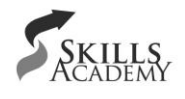

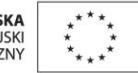

### **2.3 Moduł: Znaczenie sieci lokalnej i rozległej w przedsiębiorstwie**

#### **Cele**

Praktyki w module **"Znaczenie sieci lokalnej i rozległej w przedsiębiorstwie"** mają na celu zapoznanie praktykanta z siecią komputerową oraz zastosowaniami technologii internetowych w przedsiębiorstwie oraz zmotywowanie go do zaprojektowania zadań zawodowych dla uczniów, których tematyka będzie symulowała pracę na określonych stanowiskach pracowników odpowiedzialnych za funkcjonowanie sieci lokalnej i rozległej w przedsiębiorstwie. W szczególności zakłada się, że nauczyciele odbywający praktykę powinni:

- rozpoznać firmową sieć komputerową,
- rozpoznać technologie internetowe stosowane w przedsiębiorstwie,
- dokonać analizy praktycznego wykorzystania sieci komputerowej w przedsiębiorstwie,
- rozpoznać topologię sieci w przedsiębiorstwie,
- rozpoznać sprzęt sieciowy wykorzystywany w przedsiębiorstwie,
- rozpoznać architekturę sprzętowo-programową serwerów,
- dokonać analizy sposobu wykorzystywania zasobów i usług sieciowych,
- rozpoznać sposób gromadzenia i przechowywania danych przez pracowników przedsiębiorstwa,
- rozpoznać sposoby i metody zapobiegania zagrożeniom wynikającym z wykorzystania sieci LAN i WAN w przedsiębiorstwie,
- zapoznać się z narzędziami i rozwiązaniami, które są stosowane do projektowania i tworzenia nowoczesnych stron internetowych,
- dokonać analizy korzyści wynikających z posiadania firmowej domeny oraz serwera,
- włączyć się w pracę zespołu pracowników przedsiębiorstwa (w zakresie uzgodnionym z opiekunem praktyk),
- zaprojektować zadania dla uczniów symulujące pracę na określonych stanowiskach.

### Założenia organizacyjne praktyk w module "Znaczenie sieci lokalnej i rozległej **w przedsiębiorstwie"**

Czasy bez dostępu komputera do sieci Internet minęły bezpowrotnie. Obecnie wszystkie systemy operacyjne są systemami sieciowymi. Sieć komputerowa ma bardzo duże znaczenie w każdym przedsiębiorstwie. Istotne stają się tutaj zagrożenia wynikające z korzystania z sieci i usług sieciowych w przedsiębiorstwie. Należy również skupić uwagę na sposób wykorzystania sieci do przepływu informacji, sposoby zabezpieczeń fizycznych i logicznych stacji roboczy oraz serwerów. Ważną rolę odgrywają tu także akty normatywne obowiązujące w przedsiębiorstwie dotyczące systemów informatycznych.

Określenie korzyści wynikających z zastosowania sieci komputerowej w przedsiębiorstwie:

1. współużytkowanie sprzętowych zasobów sieci (drukarki itp.),

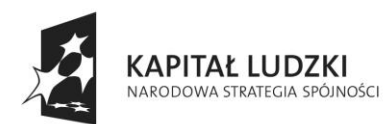

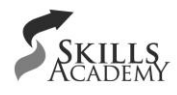

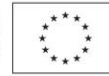

- 2. współużytkowanie baz danych,
- 3. współużytkowanie programów i plików,
- 4. poczta elektroniczna,
- 5. ułatwienie zarządzaniem zasobami,
- 6. zarządzanie zdalne stacjami roboczymi przez administratora.

Określenie sposobów wykorzystania technologii internetowych w przedsiębiorstwie. Przykłady zastosowań to:

- 1. strona internetowa przedsiębiorstwa w celach promocyjnych i marketingowych,
- 2. wykorzystanie witryn internetowych do wewnętrznej wymiany dokumentów na poziomie intranetu lub Internetu pomiędzy oddziałami przedsiębiorstwa,
- 3. dostęp do poczty firmowej przez stronę internetową itp.

Dużą zaletą technologii internetowych jest fakt ich niezależności od sprzętu i oprogramowania. Poniżej zostały przedstawione poglądowe schematy sieci teleinformatycznej dla małych (rys. A) i większych przedsiębiorstw (rys. B).

Na rysunku A widać, że przedsiębiorstwo korzysta z zewnętrznych serwerów poczty jak i www. Pracownicy we własnym zakresie przechowują dane magazynując je na własnych komputerach lub urządzeniach przenośnych. Urządzenie aktywne sieci LAN jest urządzeniem uniwersalnym wyposażonym w *router*, *switcha*, WiFi, f*irewall*. W przypadku większych przedsiębiorstw (rys. B) farma serwerów znajduje się w budynku firmy. Za obsługę i administrację serwerowni odpowiedzialni są pracownicy przedsiębiorstwa. Funkcje uniwersalnego *routera*, tak jak przedstawia rysunek, przejmują osobne urządzenia sieciowe.

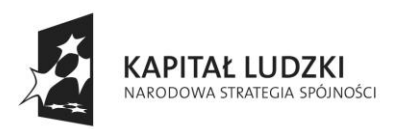

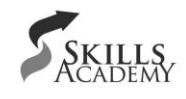

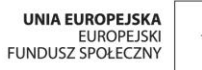

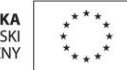

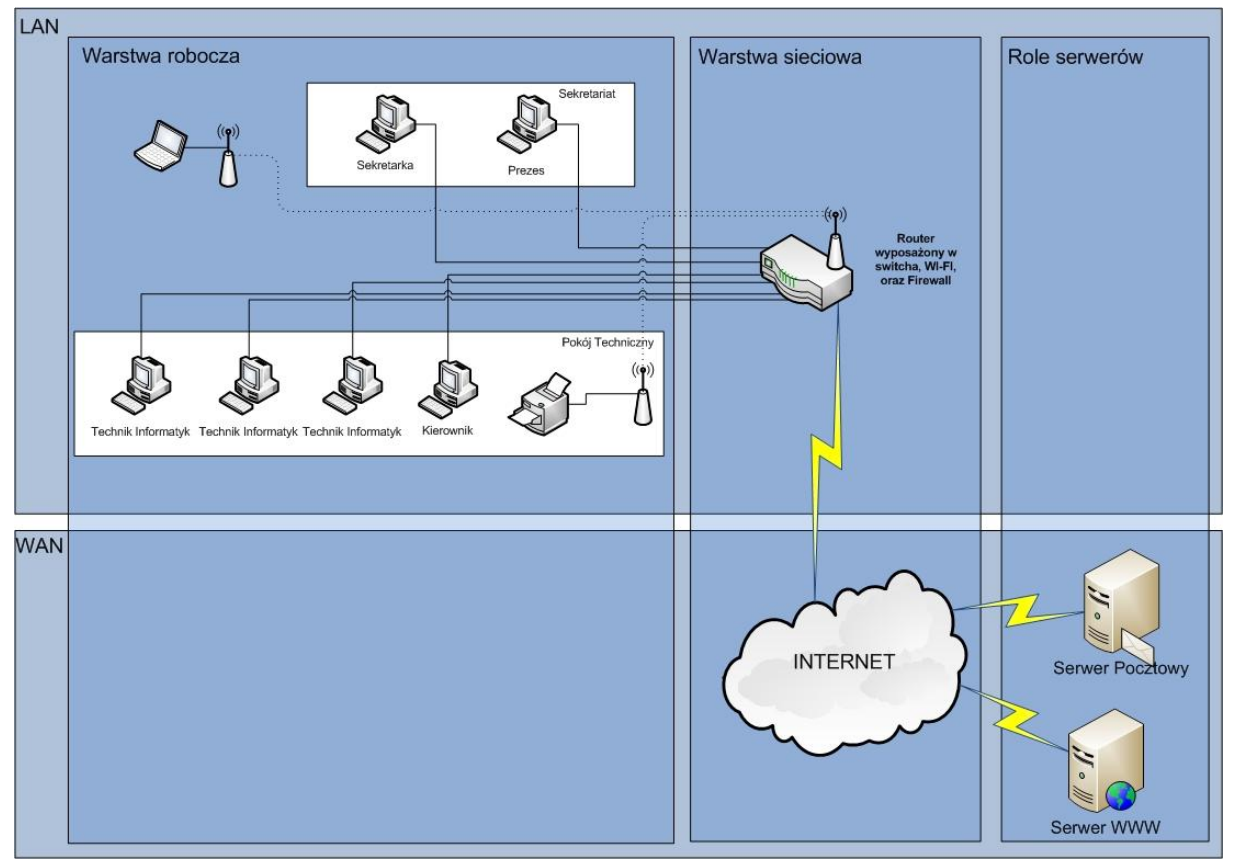

### Rysunek A. Przykładowy schemat sieci komputerowej w małych przedsiębiorstwach.

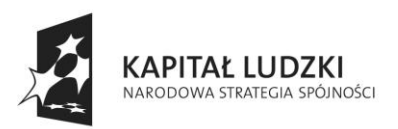

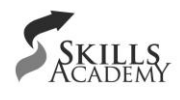

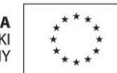

#### **LAN** Warstwa robocza Warstwa sieciowa Role serwerów Biura D D  $\mathcal{D} \mathcal{D}$ \$ Ź D D Technicy  $\mathcal{P} \mathcal{P}$ D  $\lambda$  $\mathcal{S}% _{M_{1},M_{2}}^{\alpha,\beta}(\varepsilon)$ D නී  $\bigcirc \bigcirc \bigcirc$ S  $\bigoplus \bigoplus$ **WAN INTERNET**  $\mathcal{Q}$  $\mathcal{S}% _{M_{1},M_{2}}^{\alpha,\beta}(\varepsilon)$

#### Rysunek B. Przykładowy schemat sieci komputerowej w większych przedsiębiorstwach.

#### **Czas realizacji: 2 dni - 16 godzin**

#### **Przebieg praktyk w module "Znaczenie sieci lokalnej i rozległej w przedsiębiorstwie"**

- 1. Analiza następujących zagadnień w zakresie:
- technologia i topologia sieci komputerowej w przedsiębiorstwie:
	- dokumentacja techniczna sieci komputerowej w przedsiębiorstwie,
	- standardy sieciowe wykorzystywane w przedsiębiorstwie,
	- pomieszczenia, szafy, w których zainstalowany jest sprzęt sieciowy tj.: przełącznik, *router*, serwer itp.
	- regulamin dostępu do sieci komputerowej w przedsiębiorstwie,
	- opcje skalowania i rozbudowy infrastruktury IT w przedsiębiorstwie,
	- skutki przestojów wywołanych awarią sieci,
	- procedury postępowania w przypadku awarii;
- urządzenia aktywne sieci LAN:
	- urządzenia sieciowe wykorzystywane w przedsiębiorstwie (w jakich warstwach sieciowych pracują),
	- konfiguracja urządzeń sieciowych (*router*, przełącznik, *firewall* itp., kto w przedsiębiorstwie jest za to odpowiedzialny),

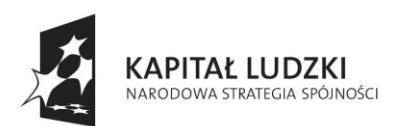

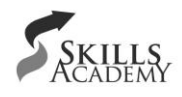

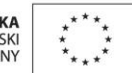

- sposób dostępu do sieci publicznej (w jaki sposób urządzenia sieciowe zabezpieczają sieć LAN przed nieautoryzowanym dostępem do zasobów z zewnątrz),
- konfiguracja i zabezpieczenia sieci WiFi w przedsiębiorstwie,
- wykorzystanie komunikacji tunelowanej VPN,
- bezpieczeństwo i monitorowanie sieci w przedsiębiorstwie,
- odpowiedzialność administratora;
- rola serwerów w przedsiębiorstwie:
	- lokalizacja serwerów w przedsiębiorstwie (czy jest to budynek firmy czy może dedykowane serwery w Internecie),
	- usługi świadczone przez serwery (poczta elektroniczna, serwer www, serwer domenowy, serwer danych, serwer wydruku, serwer plików, serwer bazodanowy),
	- systemy sieciowe udostępniające usługi w sieci,
	- sposoby zasilania awaryjnego UPS w serwerowni,
	- specyfikacja techniczna serwerów,
	- ochrona danych pod kątem ich utraty oraz nieautoryzowanego dostępu:
		- o rozwiązania sprzętowe wykorzystane do tego celu (RAID, redundancja serwerów itp.),
		- o rozwiązania programowe (reguły dostępowe w *routerze*, *firewall*, odpowiednia konfiguracja systemów serwerowych);
- stacje klienckie w sieci komputerowej:
	- sposób pracy w sieci (grupa robocza lub domena),
	- uprawnienia dostępu do usług na stacjach klienckich,
	- miejsce przechowywania danych użytkowników (serwer, stacja robocza, pamięć przenośna),
	- sposoby aktualizacji systemów operacyjnych i oprogramowania antywirusowego,
	- sposoby zarządzania (monitorowania) stacjami roboczymi z poziomu serwera,
	- codzienna obsługa stacji roboczych oraz sieci;
- strona internetowa w przedsiębiorstwie:
	- administrowanie serwerem www:
		- o lokalizacja serwera własny serwer czy *hosting* zewnętrzny,
		- o architektura sprzętowa,
		- o system operacyjny,
		- o system bazodanowy,
		- o niezbędne usługi (procesy) na serwerze do poprawnego działania strony www,
		- o bezpieczeństwo i sposoby zabezpieczeń serwera,
		- o kopie zapasowe plików i bazy danych,
		- o aktualizacja strony www przez administratora,
		- o aktualizacja treści przez użytkownika;
	- projektowanie i tworzenie stron www:

współfinansowany ze środków Unii Europejskiej w ramach Europejskiego Funduszu Społecznego

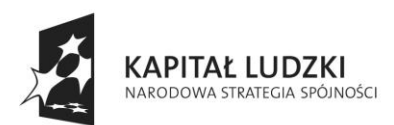

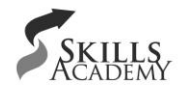

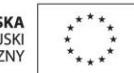

- o analiza wymagań i funkcjonalności,
- o zastosowanie istniejących technologii w procesie projektowania i tworzenia witryny,
- o zastosowanie baz danych,
- o zastosowanie narzędzi graficznych;
- 2. Wykonywanie zadań zawodowych uzgodnionych z opiekunem praktyk;
- 3. Wykonanie zadań dla uczniów symulujących pracę na określonych stanowiskach.

#### **Rola opiekuna**

- prezentacja sieci komputerowej w przedsiębiorstwie,
- przedstawienie regulaminu korzystania z sieci komputerowej w przedsiębiorstwie,
- prezentacja zastosowania technologii webowych w przedsiębiorstwie.

#### **Przewidywane efekty:**

- Wypełniony arkusz obserwacji dokumentujący (zał. 4, 5):
	- a. metody zabezpieczeń informacji w przedsiębiorstwie,
	- b. znaczenie sprzętu sieciowego i urządzeń peryferyjnych w przedsiębiorstwie,
	- c. rozpoznanie roli serwerów i ich usług,
	- d. rozpoznanie współpracy na linii informatyk-użytkownik,
	- e. praktyczne wykorzystanie baz danych,
	- f. praktyczne wykorzystanie języków programowania z wykorzystaniem obiektowości w technologiach internetowych,
	- g. projektowanie i wdrażanie witryn internetowych,
	- h. sposoby wykorzystania wielu technologii internetowych i łączenia ich w jedną całość,
	- i. poznanie nowych technologii w zakresie technik webowych,
	- j. rola pracownika przedsiębiorstwa lub zleceniodawcy w tworzeniu i dalszym rozwoju aplikacji webowych.
- Element wykonanego zadania zawodowego;
- Przykładowe zadania dla uczniów symulujące rzeczywiste zadania zawodowe na zaobserwowanych stanowiskach.

#### **Pytania podsumowujące**

- 1. Jakie czynniki mogą wpłynąć na zagrożenia sieci w przedsiębiorstwie?
- 2. Co mógłbyś zrobić, aby twoja szkoła miała lepszą sieć komputerową, lepsze zabezpieczenia?
- 3. Jakie zabezpieczenia sieciowe są stosowane w przedsiębiorstwie?
- 4. Jaką rolę odgrywa administrator sieci, jaką ma odpowiedzialność?
- 5. Jak wygląda bieżąca obsługa sieci komputerowej w przedsiębiorstwie?
- 6. Czy w przedsiębiorstwie znajduje się serwer domenowy, jeśli tak, to jaka jest jego rola?
- 7. Czy w przedsiębiorstwie wykorzystuje się sieć WiFi, w jaki sposób jest zabezpieczona?
- 8. Jak wygląda dostęp do usług sieciowych, takich jak: www, poczta?

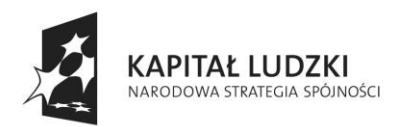

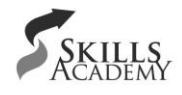

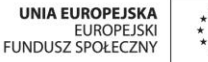

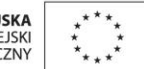

- 9. Czy przedsiębiorstwo posiada własne serwery czy korzysta z usług firm zewnętrznych?
- 10. Do jakich usług sieciowych mają dostęp użytkownicy?
- 11. Sposoby przechowywania kopii zapasowych dokumentów użytkownika.
- 12. Aktualizacje systemów operacyjnych i oprogramowania.
- 13. Jaką funkcję spełnia strona internetowa w przedsiębiorstwie, kto jest za nią odpowiedzialny pod względem moderowania i administracji?

# **2.4 Moduł: Kompetencje pracowników na stanowiskach informatycznych**

#### **Cele**

Nauczyciel powinien:

- dokonać identyfikacji kompetencji zawodowych pracowników przedsiębiorstwa koniecznych do wykonywania zadań zawodowych z wykorzystaniem IT na poszczególnych stanowiskach pracy,
- dokonać identyfikacji kompetencji interpersonalnych pracowników przedsiębiorstwa koniecznych do wykonywania zadań zawodowych (np. pracy w zespole, analitycznego i kreatywnego myślenia, dobrego komunikowania się),
- porównać kompetencje wymagane przez pracodawcę z zapisami podstawy programowej (weryfikacja zapisów podstawy programowej w obliczu rzeczywistych wymagań rynku pracy),
- dokonać analizy kształtowanych umiejętności uczniów po zakończeniu procesu kształcenia w zawodzie technika informatyka,
- porównać kompetencje absolwenta szkoły kształcącej w zawodzie technika informatyka z rzeczywistymi wymaganiami przedsiębiorstwa,
- zidentyfikować "luki kompetencyjne", czyli umiejętności, których brakuje absolwentowi szkoły kształcącej w zawodzie technika informatyka,
- dokonać analizy własnego przygotowania merytorycznego do prowadzenia kształcenia w zawodzie technika informatyka,
- zaplanować własne doskonalenie w kontekście efektywniejszej organizacji kształcenia w zawodzie technika informatyka,
- dokonać analizy wyposażenia szkół w kontekście zaplanowania zmian w organizacji kształcenia technika informatyka

Założenia organizacyjne praktyk w module "Kompetencje pracowników na stanowiskach **informatycznych"** 

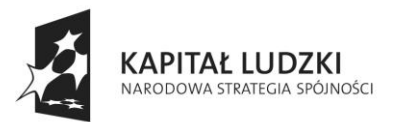

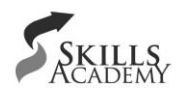

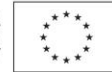

Moduł "**Kompetencje pracowników na stanowiskach informatycznych**" powinien umożliwić nauczycielowi, w wyniku wnikliwej obserwacji zadań wykonywanych przez pracowników przedsiębiorstwa na stanowiskach informatycznych, rozpoznać ich kompetencje konieczne do wykonywania zadań na tych stanowiskach. Nauczyciel w tym module wykorzystuje informacje, które uzyska we wcześniejszych modułach, w których rozpozna zarówno oprogramowanie stosowane w przedsiębiorstwie, jak i jego strukturę sieciową. W obu poprzednich modułach nauczyciel dokona obserwacji konkretnych stanowisk pracy, do których mogą być przypisani pracownicy o określonych kompetencjach. Dalsza analiza problemu powinna skupić się na wyszukaniu tych kompetencji, których brakuje absolwentowi szkoły kształcącej w zawodzie technika informatyka lub w zawodach pokrewnych. W tym celu nauczyciel powinien dokonać wnikliwej analizy podstawy programowej kształcenia technika informatyka oraz samego procesu kształcenia w macierzystej szkole. W szczególności powinien zwrócić uwagę na możliwość:

- modyfikacji treści kształcenia,
- doskonalenia własnych umiejętności,
- modernizacji wyposażenia stanowisk dydaktycznych,
- modyfikacji stosowanych strategii dydaktycznych,
- organizacji dodatkowych zajęć,
- organizacji stanowisk dydaktycznych odzwierciedlających stanowiska występujące w przedsiębiorstwie współpracującym ze szkołą,
- organizacji innych działań edukacyjnych.

**Czas realizacji: 2 dni - 16 godzin.** 

#### Przebieg praktyk w module "Kompetencje pracowników na stanowiskach informatycznych"

- 1. Rozpoznanie kompetencji pracowników przedsiębiorstwa wykorzystujących IT.
- 2. Analiza zapisów podstawy programowej kształcenia technika informatyka.
- 3. Porównanie kompetencji pracownika zatrudnionego na stanowisku technika informatyka z przygotowaniem absolwenta szkoły kształcącej w tym zawodzie,.
- 4. Sporządzenie listy luk kompetencyjnych.
- 5. Analiza przyczyn powodujących powstanie luk kompetencyjnych weryfikacja procesu kształcenia.
- 6. Planowanie zmian w procesie kształcenia.
- 7. Planowanie doskonalenia własnych umiejętności.
- 8. Weryfikacja zaprojektowanych zadań przez nauczyciela i opiekuna praktyk lub wyznaczonych do współpracy specjalistów.

#### **Rola opiekuna**

- prezentacja stanowisk pracy przedsiębiorstwa,
- udostępnienie karty stanowisk pracy i powiązań między nimi,
- angażowanie specjalistów IT do udzielenia wywiadu nauczycielowi,

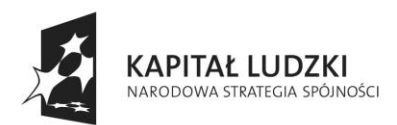

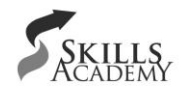

- konsultowanie wszelkich wątpliwości nauczyciela w rozpoznaniu właściwych kompetencji pracowników,
- współpraca z nauczycielem w zakresie weryfikacji zidentyfikowanej listy luk kompetencyjnych absolwentów szkoły kształcącej w zawodzie technika informatyka.

#### **Przewidywane efekty:**

- wypełniony arkusz analizy podstawy programowej (załącznik 6 część a),
- wypełniony arkusz działań przystosowujących szkołę (załącznik 6 część b),
- wypełniony arkusz działań doskonalących nauczyciela (załącznik 6 część c),
- **·** lista luk kompetencyjnych,
- analiza przyczyn powstania luk kompetencyjnych.

#### **Pytania podsumowujące**

- 1. Jakie kompetencje zawodowe posiadają pracownicy przedsiębiorstwa na stanowiskach informatycznych?
- 2. Jakie kompetencje zawodowe posiadają absolwenci szkoły, w której jest zatrudniony nauczyciel odbywający praktykę w przedsiębiorstwie?
- 3. Jakie luki kompetencyjne występują w kształceniu w zawodach informatycznych i pokrewnych w szkole, w której zatrudniony jest nauczyciel odbywający praktykę w przedsiębiorstwie?
- 4. Jakie działania należy podjąć, aby zminimalizować luki kompetencyjne?
- 5. W jakim zakresie powinien doskonalić swoje umiejętności nauczyciel odbywający praktykę w przedsiębiorstwie?

### **2.5 Moduł: Projekty realizowane w przedsiębiorstwie**

#### **Cele**

Praktyki w module **"Projekty realizowane w przedsiębiorstwie"** mają na celu rozpoznanie projektów realizowanych, jak i zakończonych przez przedsiębiorstwo.

W szczególności nauczyciele odbywający praktykę powinni:

- zidentyfikować zadania związane z wykorzystaniem IT w przedsiębiorstwie,
- określić powiązania pomiędzy zadaniami poszczególnych stanowisk pracy,
- rozpoznać efekty pracy na poszczególnych stanowiskach,
- rozpoznać realizowane i zakończone projekty w przedsiębiorstwie.

Ponadto zakłada się aktywny udział nauczyciela w realizacji wybranego projektu w przedsiębiorstwie w roli uzgodnionej z opiekunem praktyk. Opierając się na zdobytych doświadczeniach nauczyciel powinien:

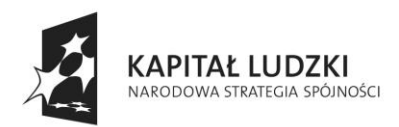

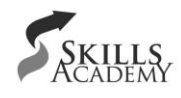

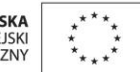

- wygenerować zadania zawodowe dla uczniów w postaci ćwiczeń do indywidualnego wykonania i projektów dla zespołów uczniowskich,
- zaprojektować warunki do kształtowania przez uczniów umiejętności twórczego rozwiązywania zadań indywidualnie i w grupie w kontekście ich przydatności na rynku pracy.

#### **Założenia organizacyjne praktyk w module "Projekty realizowane w przedsiębiorstwie"**

Moduł "Projekty realizowane w przedsiębiorstwie" powinien umożliwić nauczycielowi w wyniku wnikliwej obserwacji środowiska pracy rozpoznanie funkcjonowania przedsiębiorstwa od strony wykonywania przez pracowników odpowiednich zadań na odpowiednich stanowiskach pracy oraz zadań realizowanych przez zespoły pracowników w ramach realizowanych projektów. Obserwacja i aktywny udział w pracach tych zespołów powinny zaowocować zestawem zaprojektowanych przez nauczyciela zadań dla uczniów w postaci ćwiczeń i/lub projektów, do rozwiązania których będą konieczne umiejętności wymagane przez przedsiębiorstwo. Zadania te mogą dotyczyć:

- zastosowania jednego narzędzia (np. sposobu raportowania danych w arkuszu kalkulacyjnym),
- rozwiązań sieciowych, systemowych lub sprzętowych,
- tworzenia kart projektów z zastosowaniem wielu narzędzi (np. tworzenie nowych rozwiązań stron internetowych przez zespół składający się z programisty, grafika i specjalisty od baz danych),
- zastosowania specjalistycznego oprogramowania koniecznego do funkcjonowania określonego przedsiębiorstwa,
- ochrony danych zgromadzonych na serwerach przedsiębiorstwa,
- projektowania marketingu internetowego przedsiębiorstwa.

Podczas praktyk w ramach tego modułu należy nauczycielowi zwrócić szczególną uwagę na duże prawdopodobieństwo popełniania błędów w trakcie realizacji projektu. Zadaniem nauczyciela jest zaobserwowanie i wychwycenie działań korygujących, minimalizujących skutki popełnianych błędów oraz zachowań współpracujących nad projektem osób.

Nauczyciel dokonujący obserwacji w tym module powinien zwrócić uwagę na cykl typowych etapów podczas realizacji projektu. Na przykład wykonanie systemu IT na indywidualne zamówienie przebiega w następujących głównych etapach:

- 1. Analiza wymagań,
- 2. Projekt,
- 3. Implementacja,
- 4. Testowanie,
- 5. Wdrożenie,
- 6. Sprawowanie opieki nad efektem projektu.

#### **Czas realizacji: 2 dni - 16 godzin.**

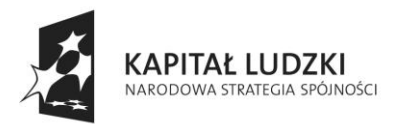

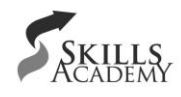

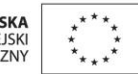

#### **Przebieg praktyk w module "Projekty realizowane w przedsiębiorstwie"**

- 1. Rozpoznanie zadań realizowanych przez firmę dotyczących wykorzystania IT;
- 2. Rozpoznanie narzędzi informatycznych wykorzystywanych do wykonywania zadań zawodowych;
- 3. Rozpoznanie specyfiki pracy zespołowej podczas realizacji projektu (określenie powiązań odpowiedzialności za wykonywanie określonych zadań jednostkowych);
- 4. Analiza następujących zagadnień wynikających z obserwacji realizowanych projektów:
	- cykl życia projektu (produktu),
	- harmonogram projektu,
	- branża, dla której wykonywane są projekty,
	- sposób zarządzania projektem,
	- analiza wymagań,
	- analiza ryzyka,
	- testowanie oprogramowania,
	- narzędzia wykorzystywane do wspomagania projektowania CASE,
	- notacji UML,
	- środowiska programistyczne,
	- języki programowania,
	- techniki modelowania obiektowego;
- 5. Włączenie się do pracy zespołu w uzgodnionym zakresie;
- 6. Zweryfikowanie oprogramowania będącego na wyposażeniu szkoły w aspekcie wykonywania przez uczniów zaplanowanych zadań zawodowych odwzorowujących funkcjonowanie przedsiębiorstwa;
- 7. Zaprojektowanie ćwiczeń dla uczniów opierając się na istniejącym w szkole oprogramowaniu lub nowe oprogramowanie możliwe do zainstalowania w szkole lub dostępne *on-line* w sieci Internet;
- 8. Opracowanie kart projektu (według załączonego wzoru), do realizacji których powinny zostać powołane zespoły uczniowskie złożone z uczniów pełniących określone funkcje w projekcie;
- 9. Weryfikacja zaprojektowanych zadań przez nauczyciela i opiekuna praktyk lub wyznaczonych do współpracy specjalistów.

#### **Rola opiekuna**

- prezentacja działań przedsiębiorstwa w kontekście realizowanych projektów,
- uzgodnienie roli nauczyciela w realizacji projektu,
- współpraca z nauczycielem w zakresie weryfikacji zaprojektowanych przez niego zestawu zadań i kart projektów.

#### **Przewidywane efekty:**

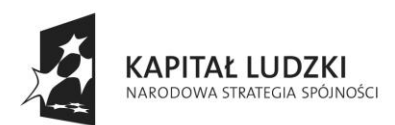

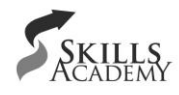

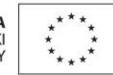

- wypełniony arkusz obserwacji dokumentujący (zał. 8):
	- cykl życia projektu etapowość,
	- modelowanie systemów informatycznych diagramy,
	- dobór pracowników do projektów (kompetencje),
	- praktyczne wykorzystanie technologii informatycznej,
	- praktyczne wykorzystanie języków programowania z wykorzystaniem obiektowości,
	- praktyczne wykorzystanie zasobów sprzętowych,
	- sposoby wykorzystania wielu technologii i łączenia ich w jedną całość,
	- procedury testowania i wdrożenia systemu,
	- praca w zespole IT,
	- rozpoznanie nowych technologii;
- zestawy zadań lub/i karty projektów dla uczniów (zał. 7).

#### **Pytania podsumowujące**

- 1. Jakie projekty realizowane są w przedsiębiorstwie?
- 2. W jakich etapach realizowane są projekty?
- 3. W jak licznych zespołach realizowane są projekty?
- 4. Jaką rolę w projektach odgrywają poszczególni pracownicy przedsiębiorstwa?
- 5. Jaką rolę w realizowanych działaniach odgrywa nauczyciel odbywający praktykę w przedsiębiorstwie?
- 6. Jakie zadania symulujące działanie przedsiębiorstwa można zaprojektować dla uczniów?

### **2.6 Moduł: Podsumowanie praktyk**

#### **Cele**

Podstawowym celem modułu **"Podsumowanie praktyk"** jest ze strony opiekuna praktyk podsumowanie działań nauczyciela, a w szczególności:

- dokonanie analizy wniosków wynikających z obserwacji nauczyciela rozpoznającego specyfikę pracy przedsiębiorstwa,
- dokonanie analizy efektów wynikających ze zrealizowanego przez nauczyciela zadania zawodowego.

Jednocześnie celem jest również podsumowanie własnych działań przez nauczyciela. W szczególności nauczyciel powinien:

- zaprezentować zaplanowane działania zmierzające do poprawy efektywności kształcenia przyszłego technika informatyka, które mogą dotyczyć np.:
	- o zmian w organizacji procesu kształcenia,
	- o zmian strategii dydaktycznych,
	- o doposażenia szkoły,
	- o organizacji zajęć pozaszkolnych,

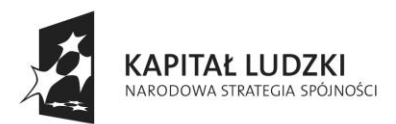

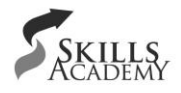

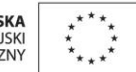

- o doskonalenia nauczycieli,
- o realizacji wraz z firmą wspólnych przedsięwzięć (konkursów, wycieczek, prelekcji, praktyk);
- ocenić przydatność praktyk w zakresie wspierania jego działań dydaktycznych;
- ocenić własną rolę w wykonywaniu zadań zawodowych w przedsiębiorstwie.

#### Założenia organizacyjne praktyk w module "Podsumowanie praktyk"

Moduł "Podsumowanie praktyk" powinien umożliwić nauczycielowi wykonanie wraz z zespołem specjalistów IT przedsiębiorstwa planu wspólnych działań zmierzających do lepszego przygotowania przyszłych techników informatyków na potrzeby rynku pracy. Ponadto jest to moduł kończący praktyki, podczas których powinna odbyć się prezentacja osiągnięć nauczyciela – uczestnika praktyk. W podsumowaniu swoich praktyk nauczyciel powinien zaprezentować wnioski wynikające z obserwacji specyfiki działania przedsiębiorstwa, autorefleksję na temat wykonanego zadania zawodowego oraz zaplanowane zmiany w prowadzonym przez siebie procesie kształcenia w zawodzie technika informatyka lub zawodach pokrewnych.

#### **Czas realizacji: 1 dzień - 8 godzin**

#### Przebieg praktyk w module "Podsumowanie praktyk"

- 1. Powołanie zespołu współtworzącego plan działań zmierzających do poprawy efektów kształcenia technika informatyka;
- 2. Opracowanie planu działań zmierzających do poprawy efektów kształcenia technika informatyka;
- 3. Wykonanie prezentacji podsumowującej przez nauczyciela uczestnika praktyk;
- 4. Prezentacja osiągnięć nauczyciela uczestniczącego w praktykach;
- 5. Podsumowanie osiągnięć nauczyciela przez opiekuna praktyk;
- 6. Zakończenie praktyk.

#### **Rola opiekuna**

- udział w pracach nad planowaniem działań zmierzających do poprawy efektów kształcenia technika informatyka,
- podsumowanie efektów wykonanych zadań zawodowych przez nauczyciela,
- obserwacja prezentacji nauczyciela.

#### **Przewidywane efekty:**

- plan działań zmierzających do poprawy efektów kształcenia technika informatyka,
- prezentacja osiągnięć nauczyciela.

#### **Pytania podsumowujące**

1. Jakie działania zamierza podjąć nauczyciel po zakończeniu praktyk?

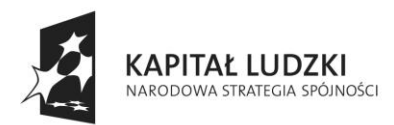

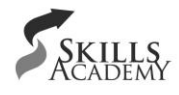

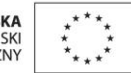

- 2. Jaką rolę odegrały praktyki w kontekście projektowanych zmian w procesie kształcenia?
- 3. W jaki sposób nauczyciel ocenia własne zaangażowanie w pracę zespołu pracowników przedsiębiorstwa?

### **3. Ewaluacja programu praktyk**

Ewaluacja programu praktyk ma na celu odpowiedzieć na pytanie, czy zorganizowane praktyki dla nauczycieli spowodowały osiągnięcie założonych celów.

Należy zwrócić uwagę, iż w wyniku odbytych praktyk założono osiągnięcie celów nie tylko bezpośrednio po ich zakończeniu, ale zaplanowane działania miały spowodować efektywniejsze kształcenie technika informatyka w macierzystej szkole nauczyciela odbywającego praktyki.

Wobec powyższego proces ewaluacji należy podzielić na dwa etapy:

- 1. Etap I ewaluacji praktyk nastąpi bezpośrednio po ich zakończeniu. Zostaną w nim zbadane:
	- a. oczekiwania nauczyciela uczestniczącego w praktykach,
	- b. oczekiwania przedstawicieli przedsiębiorstwa odpowiedzialnej za organizację praktyk,
	- c. założone programem efekty działań nauczyciela we współpracy ze specjalistami przedsiębiorstwa.
- 2. Etap II ewaluacji praktyk nastąpi dopiero po zakończeniu cyklu kształcenia uczniów przygotowujących się do wykonywania zadań technika informatyka. Zostaną zbadane:
	- a. osiągnięcia uczniów w zakresie umiejętności, które zostały przez nauczyciela określone jako "luki kompetencyjne",
	- b. inne działania edukacyjne zaplanowane przez nauczyciela w trakcie praktyk.